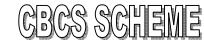

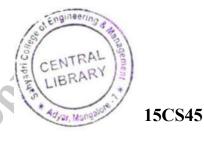

| USN |  |
|-----|--|
|-----|--|

Fourth Semester B.E. Degree Examination, Aug./Sept.2020
Object Oriented Concepts

Time: 3 hrs. Max. Marks: 80

Note: Answer any FIVE full questions, choosing ONE full question from each module.

# **Module-1**

- 1 a. List out the differences between object oriented programming and procedure oriented programming. (06 Marks)
  - b. Explain the following with example:
    - i) Console I/O
    - ii) Reference variable
    - iii) Function prototyping.

(04 Marks)

c. Write a C++ program with class student with data members: name, usn, marks, perc and member functions: readDetails(), printDetails(), calcPercentage() and read 50 student details and print all details.

(06 Marks)

#### OR

2 a. Compare C and C++ and list the differences.

- (04 Marks)
- b. Write a C++ program to overload a function volume() to calculate volume of a box, cylinder and cube. (06 Marks)
- c. Define a class A with data members: int a, float b and int \*ptr. Define a constructor to initialize a, b and ptr to point to a dynamically allocated variable and define a destructor to deallocate the dynamically allocated variable and deinitialize a, b and ptr. (06 Marks)

### Module-2

3 a. Explain the java buzzwords.

(06 Marks)

- b. Explain declaration and initialization of one dimensional and two dimensional arrays in java with examples. (04 Marks)
- c. Write a java program with a class employee with data members: name, id, basic and net.

  And methods: read() calcnet() to calculate net salary and print details(). (06 Marks)

#### OR

4 a. Explain data abstraction and the pillars of OOP.

(06 Marks)

b. Write a java program to print all prime number from 2 to 100.

(06 Marks)

c. Write for each loop to calculate sum of 10 integers and print.

(04 Marks)

## Module-3

- 5 a. Explain the following with an example:
  - i) Use of "this" keyword in java

ii) finalize() method.

(04 Marks)

b. With example explain two uses of "super" keyword.

(06 Marks)

c. Explain how to define a package and import a package in to a program.

(06 Marks)

## 15CS45

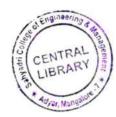

#### OR

- 6 a. Define a class box with data members: width, height and length and define three overloaded constructions to:
  - i) Pass values for all 3 members
  - ii) Initialize all members to 1
  - iii) Assign same value to all three.

(06 Marks)

b. Illustrate order of calling the constructors in a multilevel inheritance hierarchy. (04 Marks)

c. Explain the exception handling keywords in java with example.

(06 Marks)

## **Module-4**

- 7 a. With an example explain how to create a new thread using runnable interface. (06 Marks)
  - b. Explain hour one thread can wait for another thread to finish using is Alive() and join() methods. (04 Marks)
  - c. Explain the MouseListener and WindowListener interfaces with methods and their prototype. (06 Marks)

### ŌR

- 8 a. With an example explain how to create a new thread using thread class. (06 Marks)
  - b. Write a program for producer consumer problem using wait(), notify() and notifyall() methods. (06 Marks)
  - c. Write a program to handle any three keyboard events.

(04 Marks)

## Module-5

9 a. Explain the methods and their use of the Applet class.

(04 Marks)

- b. Write an Applet program to display font name and font size by passing parameters to an Applet. (06 Marks)
- c. Create a swing Applet with two buttons "OK" and "EXIT" and display a message which button is pressed. (06 Marks)

### OR

10 a. Explain the Applet tags with example.

(04 Marks)

(06 Marks)

- b. Write an Applet program to create a Banner Applet that displays "Java makes the web move!". (06 Marks)
- c. Explain the usage of JLabel, ImageIcon and JButton swing components.

\* \* \* \* \*